constructionplace.com

## **PM (PROJECT MANAGEMENT) WORK REPORT PM**

**Constructmionplace.com** offers this virtual App for calculating actual time spent when wording on projects. Ideal for calculating time when work on specific tasks such as a virtual consulting project. Its fast, paperless and sharable. Any registered user can use this app with our affordable **30-30 Project Management Plan**

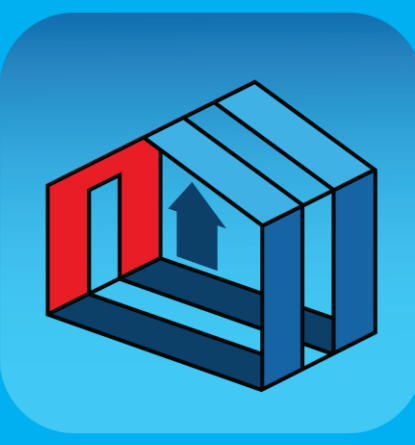

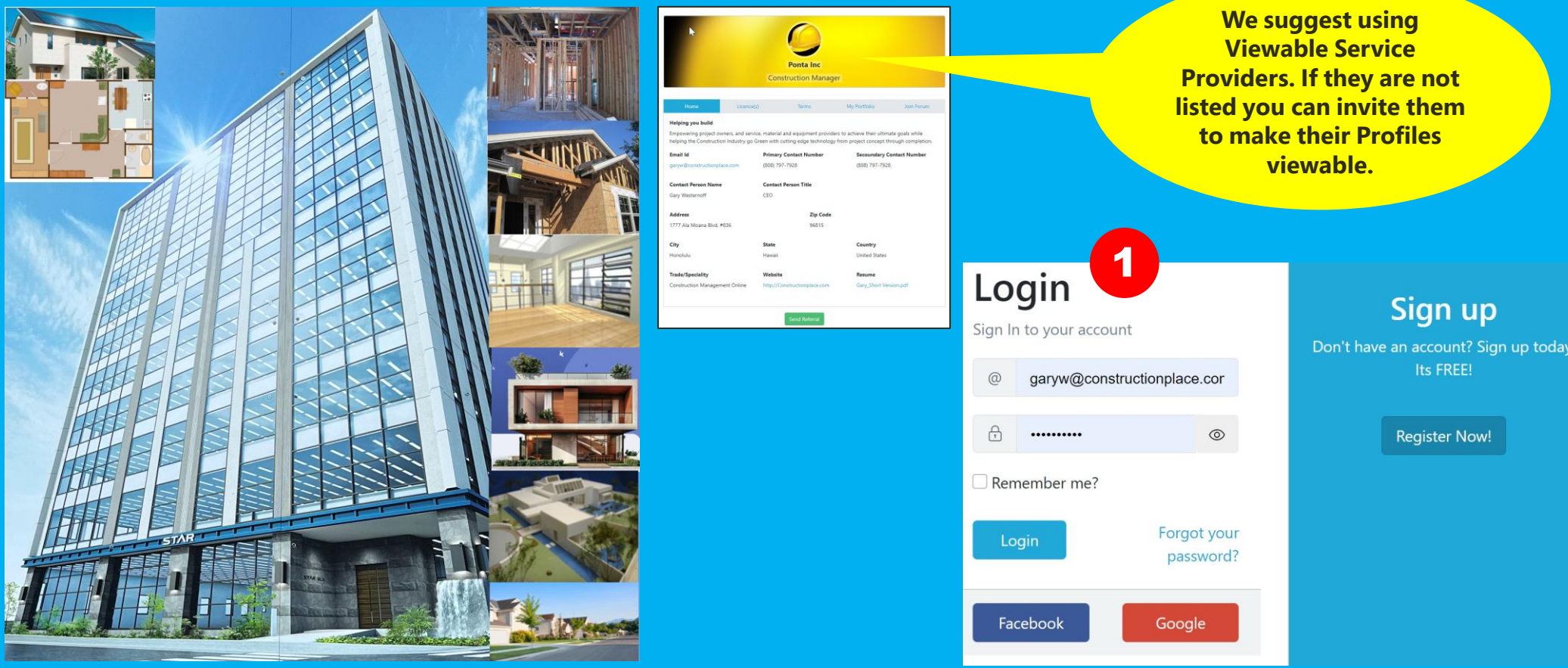

## **PROJECT OWNER DASHBOARD**

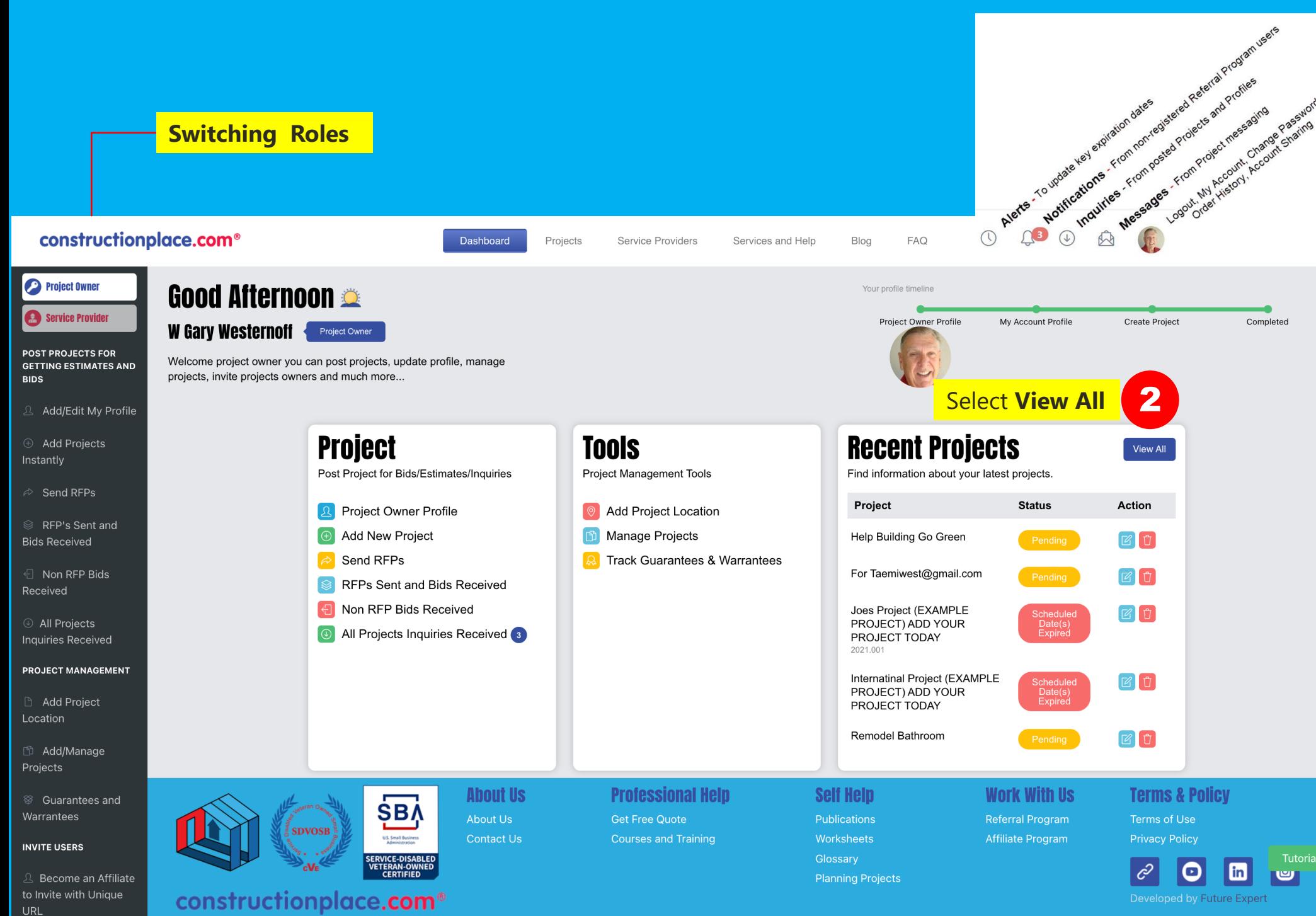

© 1999-2024 Ponta, Inc. All Rights Reserved

## **ADD TIME AND WORK DESCRIPTION**

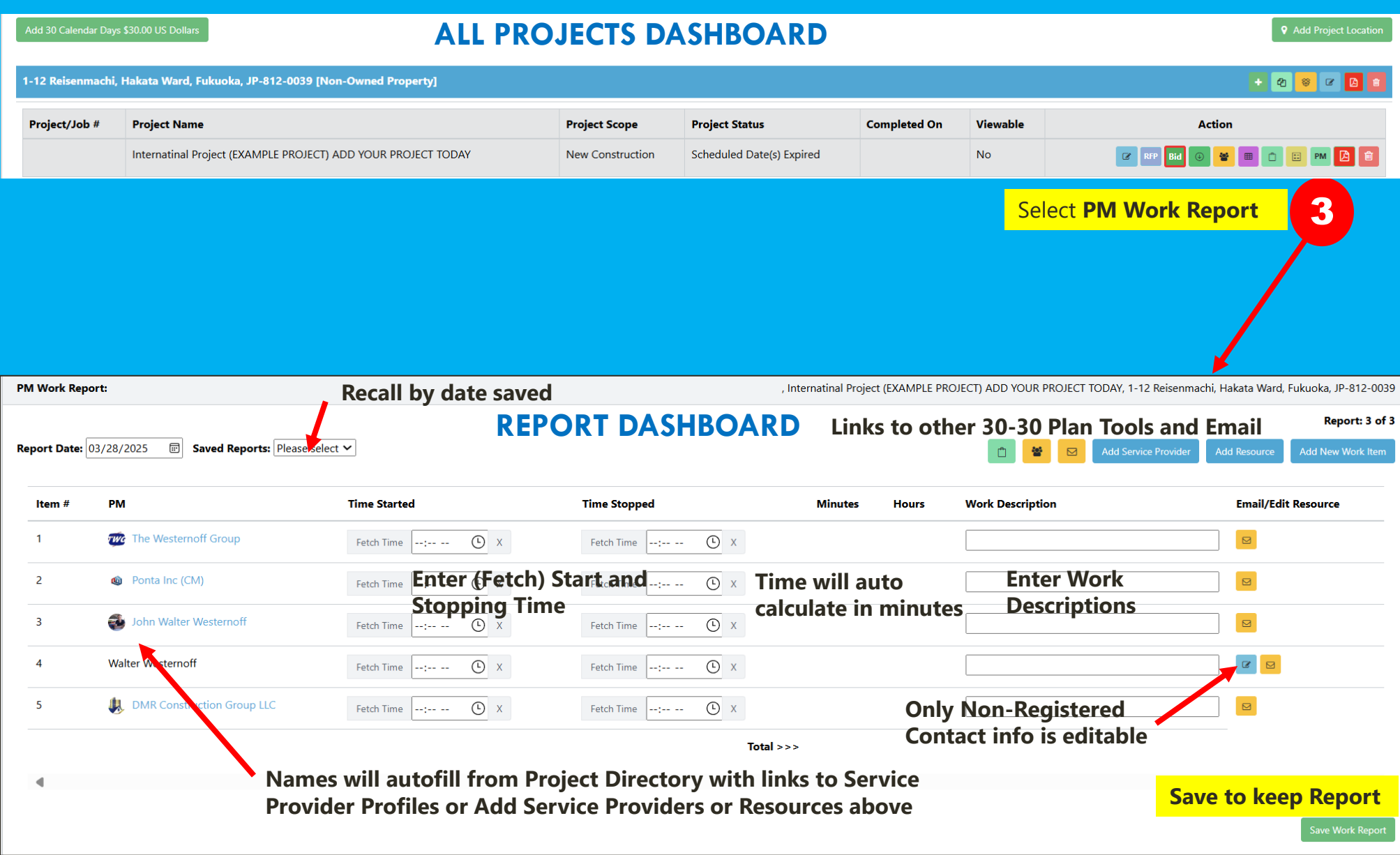